# Package 'RLadyBug'

August 3, 2006

Type Package

Title Analysis of infectious diseases using stochastic epidemic models

Version 0.4

Date 2006-07-21

Author Michael Hoehle

Depends methods,MASS,boa,coda,rJava

Maintainer Michael Hoehle <hoehle@stat.uni-muenchen.de>

Description Analysis of small scale infectious diseases possibly with a spatial grid component using stochastic Susceptible-Exposed-Infectious-Recovered models. The R package wraps functionality of an Java program, i.e. a java virtual machine has to be installed on your computer.

License GPL version 2 (http://www.gnu.org/licenses/gpl.html)

URL http://www.stat.uni-muenchen.de/~hoehle/software/RLadyBug

ZipData no

LazyLoad yes

## R topics documented:

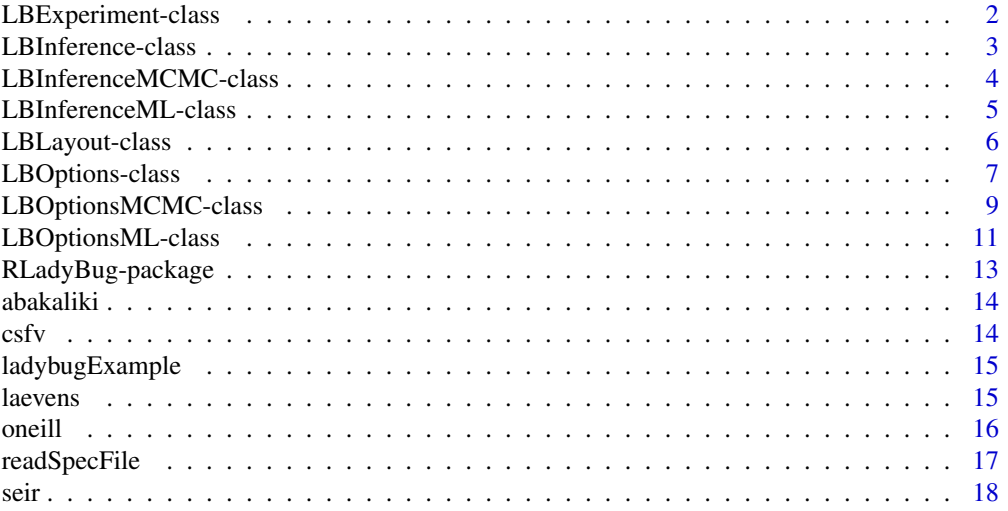

<span id="page-1-1"></span><span id="page-1-0"></span>LBExperiment-class *Class "LBExperiment"*

#### Description

S4 class containing the data and the layout of the infectious disease data

#### Slots

**data**: Data Frame with six columns: x, y, E, I, R, D

**layout**: Object of class "LBLayout"

## Methods

- data2events signature(object = "LBExperiment"): convert the data.frame of events for each individual to a time order data.frame of events for the entire Experiment. The information about each individual is lost. This function is used internally.
- show signature (object =  $\texttt{"LBExperiment"}$ ): shows all slots of the LBExperiment object.

setLayout<- signature(object = "LBExperiment"): sets the Layout.

- plot signature(signature(x="LBExperiment",  $y=$ "missing"), function(x,  $y$ ,...) The type argument should be a formula specifying the desired type of plot. By providing an additional options list individual parameters for the plots are provided. Valid formulae are
	- **state ~ time | position** The number of susceptible, infectious and recovered as a function of time for each unit. Warning: in case there are many units this plot might be rather useless.
	- **state ~ time** shows the total number of susceptible, infectious and recovered (i.e. summed over all units) as a function of time. Individual options are

stacked boolean whether stacked boxplots or just time-series are shown.

**state ~ 1|position** illustrates the three multivariate time series (susceptible, exposed, infected) as a "film" with noOfPics pictures. Individual options are

**chart** Either "pie" or "bar", where the latter is default.

- **justInf** if FALSE pie charts with the number of  $S(t)$ , $E(t)$ , $I(t)$  are shown, otherwise only the number of infectious is shown, where the radius shows the proportion.
- **noOfPics** How many pictures in the animation. If not saved set the "History" attribute of the X11.
- **PDF** If TRUE the results are saved in PDF Files with the base name name.
- **name** Base name of the generated PDF Files. The actual files are then names nameaddstr-number.pdf

**addstr** This is added to the base name.

- **individual ~ time** shows all events for each individual
- **individual ~ time** | **position** show individual histories of each individual aligned to the same time axis

## Author(s)

U. Feldmann and M. Höhle

#### <span id="page-2-0"></span>LBInference-class 3

#### Examples

```
sim.layout <- new( "LBLayout", S0=matrix( c( 13, rep( 14, 7 ) ), ncol=4 ),
                  E0=matrix( c( 1, rep( 0, 7) ), ncol=4))
sim.opts <- new( "LBOptions", seed=2006,
                            LBmodel=c( "gamma", "gamma", "gamma", FALSE ),
                            ignoreData=c( FALSE, FALSE, FALSE ),
                            initBeta =list( init=0.125,
                                        gamma=0.001, delta=0.001 ),
                            initBetaN=list( init=0.018,
                                        gamma=0.001, delta=0.001 ),
                            initIncu=list( asis=FALSE, const=FALSE,
                                    g=6.697, g.gamma=0.001, g.delta=0.001,
                                    d=0.84, d.gamma=0.001,d.delta=0.001 ),
                            initInf=list( 1.772, 0.001, 0.001, 0.123, 0.001, 0.001 ),
                            initDia=list( 149.126, 0.001, 0.001,
                                    8.737, 0.001, 0.001 ) )
exp <- simulate( sim.opts, layout=sim.layout )
plot(exp, type = state \sim time)
plot(exp,type = state \sim time, options=list(stacked=FALSE))
```
<span id="page-2-1"></span>LBInference-class *Class "LBInference" – captures results for SEIR inference*

## Description

This class contains results from inference by the LadyBug program.

#### Objects from the Class

Usually, there is no need to create objects of this class by hand.

## Slots

**paramHat**: Object of class "numeric" A vector with point estimates for the model parameters.

**paramSe**: Object of class "numeric" Point estimates for the standard error.

**aic**: Object of class "numeric" Akaikes Information Criterion.

**loglik**: Object of class "numeric" Value of the log likelihood.

## Methods

```
infValues signature(object = "LBInference"): Fetches a list with all slots.
infValues signature(object = "LBInference"):...
show signature(object = "LBInference"):...
summary signature(object = "LBInference"): ...
```
## See Also

[LBInferenceML-class](#page-4-1) and [LBInferenceMCMC-class](#page-3-1)

#### Examples

```
data(oneill)
mcmc <- seir(oneill,oneill.opts)
## Not run: infValues(mcmc)
```

```
LBInferenceMCMC-class
```

```
Class "LBInferenceMCMC" – results from MCMC inference in SEIR
models
```
#### Description

This class holds the results from MCMC inference for SEIR models, i.e. sample paths and provides routines to calculate R0

#### Objects from the Class

Objects can be created by calls of the form new ("LBInferenceMCMC", paramHat, paramSe, aic, loglik, samplePaths).

#### Slots

```
samplePaths: Object of class "data.frame" A data frame containing the va
```
**paramHat**: Object of class "numeric"

**paramSe**: Object of class "numeric"

**aic**: Object of class "numeric"

**loglik**: Object of class "numeric"

#### Extends

Class "LBInference", directly.

#### Methods

- $infValues$  signature(object = "LBInferenceMCMC"):...
- infValues<- signature(object = "LBInferenceMCMC"): ...
- initialize signature(.Object = "LBInferenceMCMC"): ...
- plot signature( $x =$  "LBInferenceMCMC",  $y =$  "missing"): Important is the which argument

**beta** CODA diagnost for the  $\beta$  parameter

**betabetaN** Provides a diagnostic plot and HPD interval for the  $\frac{\beta}{\beta_n}$  ratio.

R0 signature(object = "LBInferenceMCMC"): Compute the basic reproduction ratio for each sample. Mean, median, etc. are then computed.

samplePaths signature(object = "LBInferenceMCMC"): get the sample paths

show signature(object = "LBInferenceMCMC"): as usual

summary signature(object = "LBInferenceMCMC"): as usual

#### <span id="page-4-0"></span>LBInferenceML-class 5

## See Also

[LBInference-class](#page-2-1)

#### Examples

```
data(laevens)
inf.mcmc <- seir(laevens,laevens.opts)
#Algo part of the Options
algo(laevens.opts)
#Results
inf.mcmc
#Analysis through coda (library coda is called when starting RLadyBug)
samples <- mcmc(samplePaths(inf.mcmc))
plot(samples[,"beta"])
#Look at the \beta/\beta_n ratio
ratio \leq plot(inf.mcmc, which = "betabetaN")
c(mean=ratio$mean,ratio$hpd)
#ROquantile(R0(inf.mcmc,laevens),c(0.025,0.5,0.975))
```
<span id="page-4-1"></span>LBInferenceML-class

*Class "LBInferenceML" – results from ML inference in SEIR models*

## Description

Results from a maximum likelihood inferenceise SEIR models

## Objects from the Class

Objects can be created by calls of the form  $new("LBIInferenceML", \ldots)$ . describe objects here

## Slots

**cov**: Object of class "matrix" giving the covariance matrix of all parameters, i.e. this is the inverse negative Hessian matrix evaluated at the MLE.

**corr**: Object of class "numeric"

**paramHat**: Object of class "numeric" containing the MLE of all parameters

**paramSe**: Object of class "numeric" containing the standard error of all parameters

**aic**: Object of class "numeric" AIC of the fitted model

**loglik**: Object of class "numeric" containing the loglik at the MLE

## Extends

Class "LBInference", directly.

## Methods

```
infValues signature(object = "LBInferenceML"): get all slots
infValues<- signature(object = "LBInferenceML"): set a list of slots
show signature(object = "LBInferenceML"): as usual
summarv signature(object = "LBInferenceML"): as usual
```
#### See Also

[LBInference-class](#page-2-1)

#### Examples

```
data(laevensML)
seir(laevensML, laevensML.opts)
```
LBLayout-class *Class "LBLayout" – grid layout structure*

#### Description

This class is used to specify the spatial (or structural) arrangement of the populations. Currently only a grid layout is handled.

#### Objects from the Class

Objects can be created by calls of the form  $new("LBLayout", \ldots)$ .

#### Slots

- **S0:** Object of class "matrix" A matrix specifying the number of initially susceptible in each unit.
- **E0**: Object of class "matrix" A matrix specifying the number of initially exposed in each unit.

## Methods

- layoutAsDataFrame signature(object = "LBLayout"): Returns a data frame containing the columns "u", "x", "y", "S" and "E"
- layoutMatrixes signature(object = "LBLayout"): provides a list with S0 and E0 in matrix form

show signature(object = "LBLayout"): as usual

summary signature(object =  $"LBLayout"$ ): as usual

#### Note

Currently, LadyBug is not able to handle more than one initially exposed. This will change in the near future.

## See Also

See also [LBExperiment-class](#page-1-1).

<span id="page-5-0"></span>

#### <span id="page-6-0"></span>LBOptions-class 7

#### Examples

data(csfv)

<span id="page-6-1"></span>LBOptions-class *Class "LBOptions"*

#### **Description**

Specification of LadyBug SEIR models

## Objects from the Class

Objects can be created by calls of the form new("LBOptions", seed, LBmodel, ignoreData, initBeta, initBetaN, initIncu, initInf, initDia, algo, randomWalk).

## Slots

**seed**: Object of class "numeric" The seed value to use when calling the Java program

**LBmodel**: Object of class "vector" Contains a specification of the SEIR model, i.e. a vector with names

incuTimePDF& distribution of incubation time \ infTimePDF & distribution of the infectious time \ diagTimePDF  $\alpha$ 

**ignoreData**: Object of class "vector" Booleans

ignore E & Ignore the specified exposure (E) event times \ ignore I & Ignore the specified infective (I) event times \ ignore the specified diagnose is equal to  $\frac{1}{2}$ 

**initBeta**: Object of class "list" Inital values:

init & for  $\beta \setminus \alpha$  amma & for the priori parameter  $\gamma \setminus \alpha$  lelta & for the priori parameter  $\delta$ 

**initBetaN**: Object of class "list" Inital values:

init & for  $\beta_n \setminus \beta_n$  and  $\alpha$  for the priori parameter  $\gamma \setminus \beta$  delta & for the priori parameter  $\delta$ 

**initIncu**: Object of class "list" Initial values:

 $\alpha \&$  for parameter  $\gamma$  of the gamma distribution of the incubation time \ q . qamma & for the parameter gamma of the distri

or choose asis or constant:

asis & TRUE/FALSE \ const & TRUE/FALSE \ const.val & value of constant if const == TRUE

**initInf**: Object of class "list" Initial values:

g & for parameter  $\gamma$  of the gamma distribution of the infectious time \g. gamma & for the parameter gamma of the distri

**initDia**: Object of class "list" Initial values:

 $g \&$  for parameter  $\gamma$  of the gamma distribution of the seroconversion time \ $g$ .  $g$ amma & for the parameter  $gamma$  of the

#### **Methods**

```
ignoreData signature(object = "LBOptions"): \ returns value of slot ignoreData
ignoreData<- signature(object = "LBOptions", value = "vector"): \assigns
    value to slot ignoreData
initBeta signature(object = "LBOptions"): \ returns value of slot initBeta
initBeta<- signature(object = "LBOptions", value = "list"): \ assigns value
    to slot initBeta
initBetaN signature(object = "LBOptions"): \ returns value of slot initBetaN
initBetaN<- signature(object = "LBOptions", value = "list"): \ assigns value
    to slot initBetaN
initDia signature(object = "LBOptions"): \ returns value of slot initDia
initDiac- signature(object = "LBOptions", value = "list"): \ assigns value
    to slot initDia
initialize signature(.Object = "LBOptions"): \ does initializing of the slots when new(
    "LBOptions", ... ) is called
initIncu signature(object = "LBOptions"): \ returns value of slot initIncu
initIncu <- signature (object = "LBOptions", value = "list"): \ assigns value
    to slot initIncu
initInf signature(object = "LBOptions"): \ returns value of slot initInf
initialfinitInf<- signature(object = "LBOptions", value = "list"): \ assigns value
    to slot initInf
initsAsDataFrame signature(object = "LBOptions"): \ returns initial values in a dataframe
    format
LBInits signature(object = "LBOptions"): \returns all initial values (as there are
    initBeta, initBetaN, initIncu, initInf, initDia )
LBInits<- signature(object = "LBOptions", value = "list"): \ assigns value
    to all initial value slots (as there are initBeta, initBetaN, initIncu, initInf,
    initDia )
LBModel signature(object = "LBOptions"): \ returns value of slot LBModel
LBModel<- signature(object = "LBOptions", value = "vector"): \ assigns value
    to slot LBModel
LBOptions signature (object = "LEOptions"): \ returns values of real option slots (as
    there are seed, LBModel, ignoreData )
LBOptions<- signature(object = "LBOptions", value = "list"): \ assigns value
    to real option slots (as there are seed, LBModel, ignoreData )
optionsAsDataFrame signature(object = "LBOptions"): \ returns real option values
    in a dataframe format
seed signature(object = "LBOptions"): \ returns value of slot seed
seed<- signature(object = "LBOptions", value = "numeric"): \ assigns value
    to slot seed
show signature(object = "LBOptions"): \ shows the object
simulate signature(object = "LBOptions", layout = "Layout"): \sum_{n=1}^{\infty}data according to the specified model and init values and the given layout structure
summary signature (object = "LBOptions"): \gives a summary of the object (at the
    moment no difference to show)
```
#### <span id="page-8-0"></span>LBOptionsMCMC-class 9

#### Author(s)

M. Hoehle and U. Feldmann

#### See Also

See also [LBOptionsMCMC-class](#page-8-1) and [LBOptionsML-class](#page-10-1)

#### Examples

```
opts <- new( "LBOptions", seed=2003,
                           LBmodel=c( "gamma", "gamma", "gamma", FALSE ),
                           ignoreData=c( TRUE, FALSE, FALSE ),
                           initBeta=list( 0.125, 0.001, 0.001 ),
                           initBetaN=list( init=0.018, gamma=0.001, delta=0.001 ),
                           initIncu=list( g=6.697, g.gamma=0.001, g.delta=0.001,
                                          d=0.840, d.gamma=0.001, d.delta=0.001 ),
                           initInf=list( 1.772, 0.001, 0.001, 0.123, 0.001, 0.001 ),
                           initDia=list( 149.126, 0.001, 0.001, 8.737, 0.001, 0.001 ) )
layout <- new( "LBLayout", S0=matrix( c( 14, 14 ), ncol=2 ),
                           E0=matrix(c( 0, 1 ), ncol=2))
exp <- simulate( opts, layout=layout )
```

```
LBOptionsMCMC-class
```
*Class "LBOptionsMCMC" – Specification of MCMC estimation in SEIR models.*

#### Description

Specification of MCMC estimation in SEIR models.

#### Objects from the Class

```
Objects can be created by calls of the form new("LBOptionsMCMC", seed, LBmodel,
ignoreData, initBeta, initBetaN, initIncu, initInf, initDia, algo,
randomWalk).
```
#### Slots

**algo**: Object of class "vector". Contains a specification of the MCMC algorithm, i.e. a vector with names

samples & how many? (without burnin) \ thin & how to thin the random numbers \ burnin & the first x random num

**randomWalk**: Object of class "vector". Contains a specification of the random walk, i.e. a vector with names

betaRWsigma & sigma concerning parameter  $\beta$  \betaNRWsigma & sigma concerning parameter  $\beta_n$  \gammaERWsigma

**seed**: Object of class "numeric". The seed value to use when calling the Java program

**LBmodel**: Object of class "vector". Contains a specification of the SEIR model, i.e. a vector

#### with names

incuTimePDF& distribution of incubation time \ infTimePDF & distribution of the infectious time \ diagTimePDF  $\alpha$ 

**ignoreData**: Object of class "vector". Booleans

ignore E & Ignore the specified exposure (E) event times \ ignore I & Ignore the specified infective (I) event times \ ignore the specified diagnose is equal to  $\frac{1}{2}$ 

**initBeta**: Object of class "list". Inital values:

init & for  $\beta \setminus \alpha$  amma & for the priori parameter  $\gamma \setminus \alpha$  delta & for the priori parameter  $\delta$ 

**initBetaN**: Object of class "list". Inital values:

init & for  $\beta_n \setminus \beta_n$  amma & for the priori parameter  $\gamma \setminus \beta$  delta & for the priori parameter  $\delta$ 

**initIncu**: Object of class "list". Initial values:

 $\alpha$  & for parameter  $\gamma$  of the gamma distribution of the incubation time \ q . qamma & for the parameter gamma of the distri

or choose asis or constant:

asis & TRUE/FALSE \ const & TRUE/FALSE \ const.val & value of constant if const == TRUE

**initInf**: Object of class "list". Initial values:

 $\alpha \&$  for parameter  $\gamma$  of the gamma distribution of the infectious time \q. qamma & for the parameter gamma of the distri

**initDia**: Object of class "list". Initial values:

 $\alpha$  & for parameter  $\gamma$  of the gamma distribution of the seroconversion time \q. gamma & for the parameter gamma of the

#### Extends

Class "LBOptions", directly.

#### Methods

- **algo** signature(object = "LBOptionsMCMC"): \ returns value of slot algo
- **algo<-** signature(object = "LBOptionsMCMC", value = "vector): \assigns value to slot algo
- LBOptions signature(object = "LBOptionsMCMC"): \ returns values of real option slots (as there are seed, LBModel, ignoreData, algo, randomWalk )
- LBOptions<- signature(object = "LBOptionsMCMC", value = "list"): \ assigns value to real option slots (as there are seed, LBModel, ignoreData, algo, randomWalk )
- optionsAsDataFrame signature(object = "LBOptionsMCMC"): \ returns real option values in a dataframe format

randomWalk signature(object = "LBOptionsMCMC"): \ returns value of slot randomWalk

#### <span id="page-10-0"></span>LBOptionsML-class 11

- randomWalk<- signature(object = "LBOptionsMCMC", value = "vector" ): \ assigns value to slot randomWalk
- show signature(object = "LBOptionsMCMC"): \ shows the object
- **summary** signature(object =  $"LBOptionsMCMC"$ ): \ gives a summary of the object (at the moment no difference to show )
- writeOptionFile signature(object = "LBOptionsMCMC", filename="vector"): \ writes a file containing all options as input for java

#### Author(s)

M. Hoehle and U. Feldmann

#### See Also

See also [LBOptions-class](#page-6-1) and [LBOptionsML-class](#page-10-1)

#### Examples

```
opts <- new( "LBOptionsMCMC", algo=c( samples=2500, thin=25, burnin=50000 ),
                              randomWalk=c( "betaRWsigma"= 0.1,
                                             "betaNRWsigma"=0.1,
                                             "gammaERWsigma"=3,
                                             "deltaERWsigma"=1,
                                             "gammaIRWsigma"=1,
                                             "deltaIRWsigma"=1,
                                             "gammaDRWsigma"=3,
                                             "deltaDRWsigma"=1,
                                             "ERWsigma"=6 ),
                              seed=2003,
                              LBmodel=c( "gamma", "gamma", "gamma", FALSE ),
                              ignoreData=c( TRUE, FALSE, TRUE ),
                              initBeta=list( 0.4, 0.001, 0.001 ),
                              initBetaN=list( init=0.005, gamma=0.001, delta=0.001 ),
                              initIncu=list( g=1, g.gamma=0.001, g.delta=0.001,
                                             d=0.11, d.gamma=0.001, d.delta=0.001 ),
                              initInf=list( 1, 0.001, 0.001, 0.11, 0.001, 0.001 ),
                              initDia=list( 8, 0.001, 0.001, 0.8, 0.001, 0.001 ) )
```
<span id="page-10-1"></span>LBOptionsML-class *Class "LBOptionsML" – maximum likelihood inference in SEIR models*

#### Description

Specification of LadyBug SEIR models using maximum likelihood inference

## Objects from the Class

Objects can be created by calls of the form new("LBOptionsML", seed, LBmodel, ignoreData, initBeta, initBetaN, initIncu, initInf, initDia, algo, randomWalk).

Slots

**seed**: Object of class "numeric" The seed value to use when calling the Java program

- **LBmodel**: Object of class "vector" Contains a specification of the SEIR model, i.e. a vector with names
- incuTimePDF& distribution of incubation time \ infTimePDF & distribution of the infectious time \ diagTimePDF  $\alpha$

**ignoreData**: Object of class "vector" Booleans

ignore E & Ignore the specified exposure (E) event times  $\iota$  ignore I & Ignore the specified infective (I) event times  $\iota$  ignore

**initBeta**: Object of class "list" Inital values:

init & for  $\beta \setminus \alpha$  for the priori parameter  $\gamma \setminus \alpha$  delta & for the priori parameter  $\delta$ 

**initBetaN**: Object of class "list" Inital values:

init & for  $\beta_n \setminus \beta_n$  amma & for the priori parameter  $\gamma \setminus \beta$  delta & for the priori parameter  $\delta$ 

**initIncu**: Object of class "list" Initial values:

 $g \&$  for parameter  $\gamma$  of the gamma distribution of the incubation time \  $g$ .  $g$  amma  $\&$  for the parameter  $gamma$  of the distribution

or choose asis or constant:

asis & TRUE/FALSE \ const & TRUE/FALSE \ const.val & value of constant if const == TRUE

**initInf**: Object of class "list" Initial values:

 $\sigma$  & for parameter  $\gamma$  of the gamma distribution of the infectious time \ $\sigma$ ,  $\sigma$  amma & for the parameter gamma of the distri

**initDia**: Object of class "list" Initial values:

 $g \&$  for parameter  $\gamma$  of the gamma distribution of the seroconversion time \ g . gamma & for the parameter gamma of the

#### Extends

Class "LBOptions", directly.

#### Methods

show signature(object =  $"LBOptionsML"$ ): \ shows the object

summary signature(object = "LBOptionsML"): \ gives a summary of the object (at the moment no difference to show )

writeOptionFile signature(object = "LBOptionsML", filename = "vector"): \ writes a file containing all options as input for java

#### Author(s)

M. Hoehle and U. Feldmann

#### <span id="page-12-0"></span>RLadyBug-package 13

#### See Also

See also [LBOptions-class](#page-6-1) and [LBOptionsMCMC-class](#page-8-1)

#### Examples

```
opts <- new( "LBOptionsML", seed=2003,
                            LBmodel=c( "constant", "gamma", "none", FALSE ),
                            ignoreData=c( FALSE, FALSE, FALSE ),
                            initBeta=list( 0.4, 0.001, 0.001 ),
                            initBetaN=list( init=0.005, gamma=0.001, delta=0.001 ),
                            initIncu=list( asis=TRUE ),
                            initInf=list( 1, 0.001, 0.001, 0.11, 0.001, 0.001 ),
                            initDia=list( 8, 0.001, 0.001, 0.8, 0.001, 0.001 ) )
```
RLadyBug-package *Analysis of infectious diseases using stochastic epidemic models*

## Description

RladyBug is an S4-package for the simulation, visualization and estimation of stochastic epidemic models in R. Utilizing the Susceptible-Exposed-Infected-Recovered (SEIR) Model as mathematical framework, maximum likelihood and Bayesian inference can be performed to estimate the parameters in a single outbreak of an infectious disease. With the package one step is taken towards statistical software supporting parameter estimation, the calculation of confidence intervals and hypothesis testing for transmission models.

#### Details

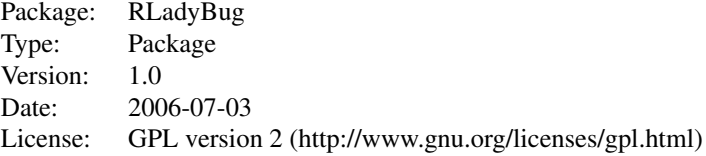

#### Author(s)

Ulrike Feldmann and Michael Hoehle

Maintainer: Michael Hoehle <hoehle@stat.uni-muenchen.de>

## References

RLadyBug – An R package for working with stochastic epidemic models (2006), M. Hoehle, Submitted.

## Examples

## Not run: demo(csda)

<span id="page-13-0"></span>

#### Description

Use MCMC to estimate parameters in the smallpox epidemic of Abakaliki, Nigeria also treated in the article by ONeill and Roberts.

#### Usage

```
data(abakaliki)
```
#### Source

ONeill, P. D. and Roberts, G. O. (1999). Bayesian inference for partially observed stochastic epidemics. J. R. Statist. Soc. A 162, 121–129.

## Examples

```
## Not run: data(abakaliki)
## Not run: seir(abakaliki,abakaliki.opts)
```
csfv *CSFV Transmission Experiment*

## Description

Analysis of the transmission rates in the classical swine fever virus transmission experiment in the Dewulf et al. (2001) article.

## Usage

data(csfv)

## Details

The csfvML dataset is a version of csfv, where the exposure time is specified with an artificially assumed fixed incubation time of 6 days, except for the innoculated individual which has an incubation time of three days. This is rather ad hoc but allows us to calculate ML estimates.

The csfvTDprior dataset is a version of csfv, where rather strong priori distributions are assumed for the waiting time from exposure until diagnosis.

Note that respective csfv.opts, csfvML.opts and csfvTD.opts objects are loaded which provide an appropriate estimation method.

#### Source

An experimental infection with classical swine fever in E2 sub-unit marker-vaccine vaccinated and in non-vaccinated pigs, Vaccine 19, pages 475-482.

## <span id="page-14-0"></span>ladybugExample 15

## Examples

```
## Not run: data(csfv)
## Not run: seir(csfv,csfv.opts)
```
ladybugExample *Access files in the LadyBug directory examples directory*

## Description

A small helper function to access files in the LadyBug *examples/* directory.

#### Usage

```
ladybugExample(exp.file)
```
## Arguments

exp.file The filename relative to <LADYBUG>/examples/

## Value

The complete filename, where <LADYBUG> is replaced by options("ladybugPath").

## Author(s)

M. Höhle

## Examples

```
## Not run: ladybugExample( "/csfv/mcmc.sir" )
```
laevens *CSFV Experiment by Laevens et. al*

## Description

In this experiment the spread of CSFV was investigated in a  $1 \times 3$  layout with  $S(0) = (5, 5, 6)$  and  $E(0) = (0, 1, 0)$  slaughter pigs. Every second day all pigs still alive were investigated using a virus isolation test based on blood plasma.

## Usage

data(laevens)

#### Format

```
The format is:
Formal class 'LBExperiment' [package "RLadyBug"] with 2 slots
  ..@ data :`data.frame': 15 obs. of 6 variables:
  .. .. $ x: int [1:15] 1 1 1 1 1 1 1 1 1 1 ...
  .. ..$ y: int [1:15] 2 1 1 1 1 2 2 2 2 3 ...
  .. ..$ E: int [1:15] 0 18 14 20 20 10 10 10 6 20 ...
  .. ..$ I: int [1:15] 6 24 20 26 26 16 16 16 12 26 ...
  .. ..$ R: int [1:15] 12 34 28 34 34 32 34 28 30 28 ...
  .. ..$ D: int [1:15] 12 34 28 34 34 32 34 28 30 28 ...
  ..@ layout:Formal class 'LBLayout' [package "RLadyBug"] with 2 slots
  .. .. ..@ S0: num [1, 1:3] 5 5 6
  .. .. ..@ E0: num [1, 1:3] 0 1 0
```
#### Details

Together with an object laevens also an object laevens.opts is loaded which is an object of class [LBInferenceMCMC-class](#page-3-1) suitable for MCMC inference

The data(laevensML) contains a version of the data, where a constant incubation time of  $c=6$  is assumed. Here laevens.opts contains the necessary object for maximum likelihood inference.

#### Source

H. Laevens, F. Koenen, H. Deluyker and A. de Kruif, Experimental infection of slaughter pigs with classical swine fever virus: transmission of the virus, course of the disease and antibody response, Vet. Rec., 1999, 145:243-248.

#### Examples

data(laevens)

oneill *Simulated data of 5 recovery times from O'Neill et. al*

### Description

Use MCMC to estimate parameters in the 5 point epidemic in the 5 removal times epidemic (p.126) of the article by O'Neill and Roberts.

#### Usage

data(oneill)

#### Details

n.a.

## Source

O'Neill, P. D. and Roberts, G. O. (1999). Bayesian inference for partially observed stochastic epidemics. J. R. Statist. Soc. A 162, 121–129.

<span id="page-15-0"></span>

## <span id="page-16-0"></span>readSpecFile 17

## Examples

```
## Not run: data(oneill)
## Not run: seir(oneill,oneill.opts)
```
readSpecFile *Read LadyBug files and create corresponding S4 RLadyBug objects*

## Description

Data and specification files in the LadyBug files are read and converted to S4 RLadyBug objects.

## Usage

```
readSpecFile(options, data)
```
## Arguments

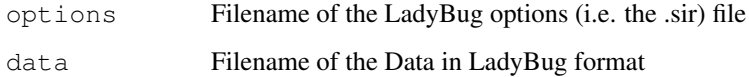

#### Details

n.a.

## Value

#### A list containing

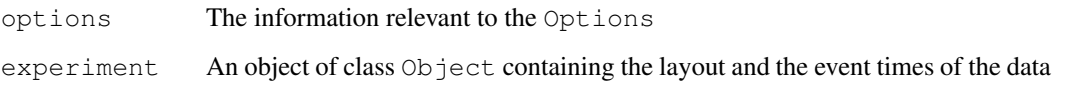

## Author(s)

U. Feldmann and M. Höhle

## Examples

```
## Not run: csfv <- readSpecFile( ladybugExample( "/csfv/mcmc.sir"), ladybugExample( "/csf
#Show the MCMC options
## Not run: csfv$options
#Show the layout and initial configuration
## Not run: csfv$experiment
```
#### <span id="page-17-0"></span>Description

Inference is perform for the parameters in an SEIR-model based on the data in experiment. The actuall class of options (OptionsML or OptionsMCMC) decides what type of inference is performed.

#### Usage

seir(experiment, options)

#### Arguments

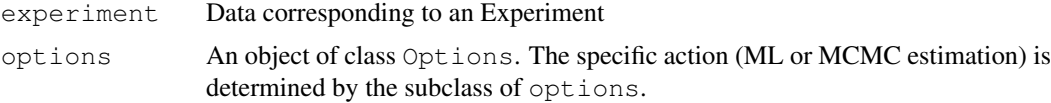

## Details

Estimation is performed by calling LadyBug using a  $\cdot$  jcall to the appropriate method in the Java class sir.estimate.LadyBug. Output is read from file and converted into an appropriate object of class [LBInference-class](#page-2-1).

Currently the method branches on the appropriate method using an if. Should become a generic method as some point.

#### Value

An object of class Inference

#### Author(s)

U. Feldmann and M. Höhle

#### See Also

[LBOptions-class](#page-6-1),[LBOptionsML-class](#page-10-1),[LBOptionsMCMC-class](#page-8-1)

#### Examples

```
data(csfvML)
ml <- seir(csfvML, csfvML.opts)
ml
#MCMC Inference for the data from the Laevens experiment
data(laevens)
inf.mcmc <- seir(laevens,laevens.opts)
#Show some results
inf.mcmc
```
#Analysis through coda (library coda is called when starting RLadyBug)

seir and the set of the set of the set of the set of the set of the set of the set of the set of the set of the set of the set of the set of the set of the set of the set of the set of the set of the set of the set of the

```
samples <- mcmc(samplePaths(inf.mcmc))
plot(samples[,"beta"])
```